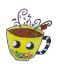

Tú eliges las horas. No las pongas todas fáciles.

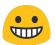

| 11 12 1<br>10 2:<br>9 3:<br>.8 4.<br>.7 6 5. | 09:00 am.   | 21:00<br>formato 24h |
|----------------------------------------------|-------------|----------------------|
| 11 12 1<br>10 2<br>9 9 3<br>.8 4.<br>.7 6 5  | : a.m.      |                      |
| 11 12 1<br>10 2<br>9 9 3<br>.8 4.            | : a.m. p.m. |                      |
| 11 12 1<br>10 2<br>9 9 3<br>.8 4.<br>7 6 5   | : a.m. p.m. |                      |
| 11 12 1<br>10 2<br>9 9 3<br>.8 4.<br>.7 6 5  | : a.m. p.m. |                      |

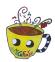

| 11 12 1<br>10 2:<br>9 9 3:<br>.8 4.          | : a.m.      |  |
|----------------------------------------------|-------------|--|
| 11 12 1<br>10 2<br>9 • 3<br>.8 4.<br>.7 6 5. | : a.m.      |  |
| 11 12 1<br>10 2<br>9 9 3<br>.8 4.<br>7 6 5   | : a.m. p.m. |  |
| 11 12 1<br>10 2<br>9 9 3<br>.8 4.<br>7 6 5   | : a.m. p.m. |  |
| 11 12 1<br>10 2<br>9 9 3<br>.8 4.<br>.7 6 5  | : a.m.      |  |